## Cheatography

## How to search in Google effectively Cheat Sheet by [likrik99](http://www.cheatography.com/likrik99/) via [cheatography.com/194572/cs/40629/](http://www.cheatography.com/likrik99/cheat-sheets/how-to-search-in-google-effectively)

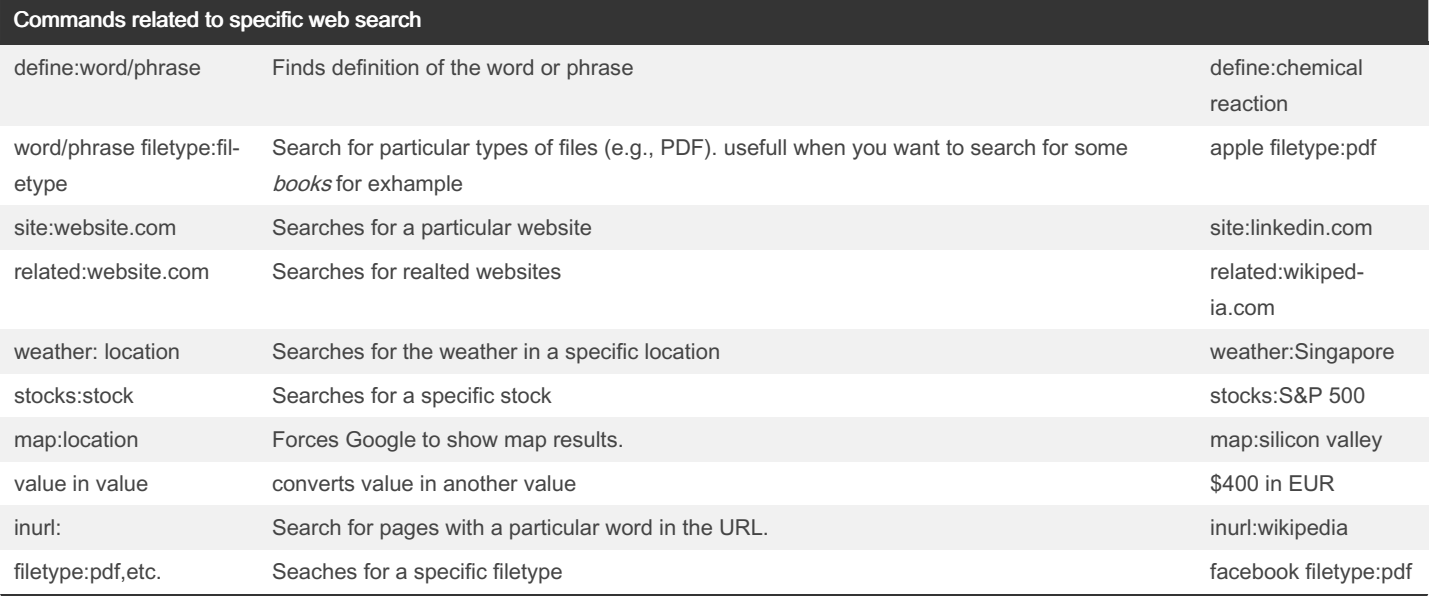

## Simple google search commands

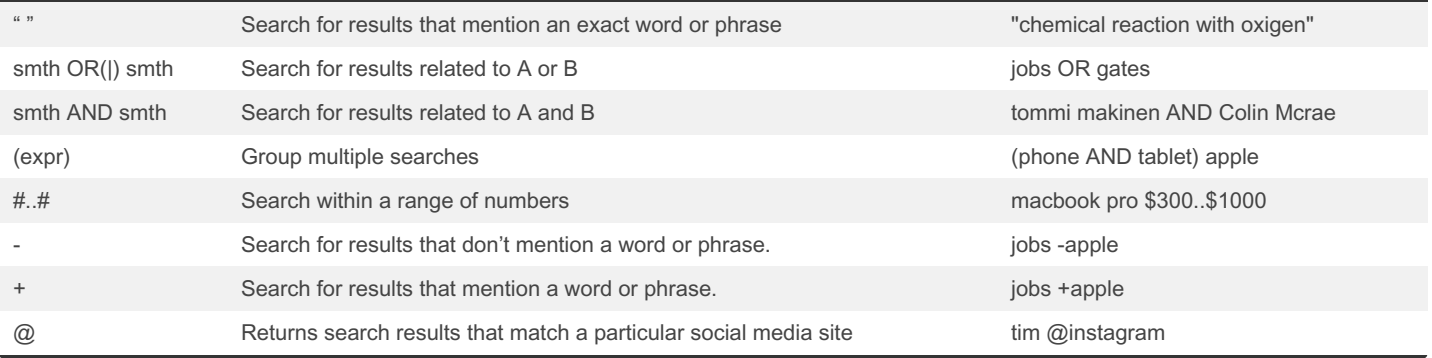

## By likrik99

[cheatography.com/likrik99/](http://www.cheatography.com/likrik99/)

Not published yet. Last updated 13th October, 2023. Page 2 of 2.

Sponsored by Readable.com Measure your website readability! <https://readable.com>